Folder Actions For Windows Crack Activation For Windows [Latest-2022]

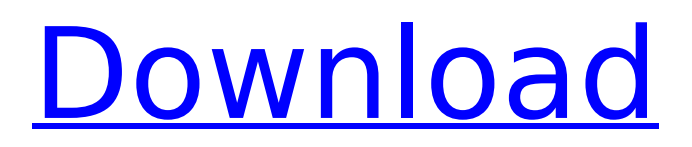

**Folder Actions For Windows For PC**

Folder Actions for Windows is a file management application built specifically for helping you perform batch operations when it comes to converting files, receiving alerts when a new item becomes available, compressing or decompressing items, and automatically moving or copying a file to a userdefined location. Although

it comes packed with several dedicated parameters, the layout is clean and intuitive. The batch processing operation can be carried out by adding folders to the list and assigning the action to be triggered for the selected directory. You can add folders to the list using the built-in browse function, so you cannot rely on the "drag and drop" support. Folder Actions for Windows

# gives you the possibility to add multiple directories, delete the selected ones, as well as open their location directly from the primary pane. What's more, you can make the tool display alerts when a new item become available, and move or copy the files to the specified location. When it comes to image conversion, you are allowed to select the output format (JPG, BMP, TIF, GIF, PNG), pick

the compression level and quality for some of the file formats, rotate the images to different angles, save the pictures to a subfolder or select a new location, as well as delete the items at the end of the task. Folder Actions for Windows is also able to convert audio files to MP3, AC3, FLAC, OGG, or WAV file format, and you can select the quality. Video files can be converted to MP4, 3GP,

FLV, AVI, or MPEG file format. Other notable characteristics worth mentioning are represented by the possibility to decompress archives (ZIP, 7Z, RAR, ARJ) and compress items to ZIP, 7Z, GZIP, or TAR file format. Last but not least, you can make the utility run at Windows startup, monitor the file processing operation from a dedicated window, and perform user-defined

actions which can enabled by loading BAT files or scripts. All in all, Folder Actions for Windows comes bundled with a decent pack of features for helping users perform several tweaking operations to files. Thanks to its intuitive layout, it is suitable for rookies and professionals alike. Bunzip - Unzip tool. The program is intended to be used in a general purpose mode for all

#### purposes to read and uncompress compressed files in an archive. Key features: Uncompress zip archive. Uncomp

**Folder Actions For Windows Crack + With Keygen Free Download**

# Folder Actions for Windows Full Crack is a file management application built specifically for helping you perform batch operations when it comes to converting files,

# receiving alerts when a new item becomes available, compressing or decompressing items, and automatically moving or copying a file to a userdefined location. Although it comes packed with several dedicated parameters, the layout is clean and intuitive. The batch processing operation can be carried out by adding folders to the list and assigning the action to

be triggered for the selected directory. You can add folders to the list using the built-in browse function, so you cannot rely on the "drag and drop" support. Folder Actions for Windows 2022 Crack gives you the possibility to add multiple directories, delete the selected ones, as well as open their location directly from the primary pane. What's more, you can make the tool display alerts when

# a new item become available, and move or copy the files to the specified location. When it comes to image conversion, you are allowed to select the output format (JPG, BMP, TIF, GIF, PNG), pick the compression level and quality for some of the file formats, rotate the images to different angles, save the pictures to a subfolder or select a new location, as well as delete the items at

the end of the task. Folder Actions for Windows Torrent Download is also able to convert audio files to MP3, AC3, FLAC, OGG, or WAV file format, and you can select the quality. Video files can be converted to MP4, 3GP, FLV, AVI, or MPEG file format. Other notable characteristics worth mentioning are represented by the possibility to decompress archives (ZIP, 7Z, RAR, ARJ)

and compress items to ZIP, 7Z, GZIP, or TAR file format. Last but not least, you can make the utility run at Windows startup, monitor the file processing operation from a dedicated window, and perform userdefined actions which can enabled by loading BAT files or scripts. All in all, Folder Actions for Windows Free Download comes bundled with a decent pack of features for helping

users perform several tweaking operations to files. Thanks to its intuitive layout, it is suitable for rookies and professionals alike. Convert multiple files at once: You can add a folder to the list and select it directly from the list. Set the output format, set the destination folder for the converted items, as well as all the other important options you need to b7e8fdf5c8

Folder Actions for Windows is a tool which allows you to perform batch operations when it comes to converting files, receiving alerts when a new item becomes available, compressing or decompressing items, and automatically moving or copying a file to a userdefined location. Although it comes packed with

several dedicated parameters, the layout is clean and intuitive. The batch processing operation can be carried out by adding folders to the list and assigning the action to be triggered for the selected directory. You can add folders to the list using the built-in browse function, so you cannot rely on the "drag and drop" support. Folder Actions for Windows gives you the possibility to

# add multiple directories, delete the selected ones, as well as open their location directly from the primary pane. What's more, you can make the tool display alerts when a new item become available, and move or copy the files to the specified location. When it comes to image conversion, you are allowed to select the output format (JPG, BMP, TIF, GIF, PNG), pick the compression level and

# quality for some of the file formats, rotate the images to different angles, save the pictures to a subfolder or select a new location, as well as delete the items at the end of the task. Folder Actions for Windows is also able to convert audio files to MP3, AC3, FLAC, OGG, or WAV file format, and you can select the quality. Video files can be converted to MP4, 3GP, FLV, AVI, or MPEG file

format. Other notable characteristics worth mentioning are represented by the possibility to decompress archives (ZIP, 7Z, RAR, ARJ) and compress items to ZIP, 7Z, GZIP, or TAR file format. Last but not least, you can make the utility run at Windows startup, monitor the file processing operation from a dedicated window, and perform user-defined actions which can enabled

by loading BAT files or scripts. All in all, Folder Actions for Windows comes bundled with a decent pack of features for helping users perform several tweaking operations to files. Thanks to its intuitive layout, it is suitable for rookies and professionals alike. Folder Actions for Windows is a tool which allows you to perform batch operations when it comes to converting files,

#### receiving alerts when a new item becomes available, compressing or decompressing items, and automatically moving or copying a file to a userdefined location.

**What's New In?**

Folder Actions for Windows is a file management application built specifically for helping you perform batch operations when it

comes to converting files, receiving alerts when a new item becomes available, compressing or decompressing items, and automatically moving or copying a file to a userdefined location. Although it comes packed with several dedicated parameters, the layout is clean and intuitive. The batch processing operation can be carried out by adding folders to the list

and assigning the action to be triggered for the selected directory. You can add folders to the list using the built-in browse function, so you cannot rely on the "drag and drop" support. Folder Actions for Windows gives you the possibility to add multiple directories, delete the selected ones, as well as open their location directly from the primary pane. What's more, you can make the tool display alerts

# when a new item become available, and move or copy the files to the specified location. When it comes to image conversion, you are allowed to select the output format (JPG, BMP, TIF, GIF, PNG), pick the compression level and quality for some of the file formats, rotate the images to different angles, save the pictures to a subfolder or select a new location, as well as delete the items at

the end of the task. Folder Actions for Windows is also able to convert audio files to MP3, AC3, FLAC, OGG, or WAV file format, and you can select the quality. Video files can be converted to MP4, 3GP, FLV, AVI, or MPEG file format. Other notable characteristics worth mentioning are represented by the possibility to decompress archives (ZIP, 7Z, RAR, ARJ) and compress

# items to ZIP, 7Z, GZIP, or TAR file format. Last but not least, you can make the utility run at Windows startup, monitor the file processing operation from a dedicated window, and perform user-defined actions which can enabled by loading BAT files or scripts. All in all, Folder Actions for Windows comes bundled with a decent pack of features for helping users perform several

tweaking operations to files. Thanks to its intuitive layout, it is suitable for rookies and professionals alike. Go to the path where you want to save the files. Now you can Select all the files and select S. To make a folder or subfolder, you must select Make new folder and select the path of the folder and press OK. Now

**System Requirements For Folder Actions For Windows:**

Can you believe it? For the second year running, our preferred target platform is Windows 7 or higher. Why is that? If you are still running XP, it is probably because you are not yet ready to upgrade your operating system. You can get a free upgrade, Windows 8, from Windows 7 Pro or Windows 7 Ultimate (64-bit) --or--

# Windows 8 Pro or Windows 8 Ultimate (64-bit) from Windows Vista Business, Windows Vista Enterprise, Windows Vista Home Premium, Windows Vista Ultimate (32-bit) or Windows Vista Ultimate (64-bit). To learn

# Related links:

<https://wakelet.com/wake/AbMghen-7pe0q-4PvKSf1> [https://somalicareers.com/wp-content/uploads/2022/07/FUTURE\\_XP\\_Accounting.pdf](https://somalicareers.com/wp-content/uploads/2022/07/FUTURE_XP_Accounting.pdf) <https://dawnintheworld.net/kprof-license-key-for-pc-updated-2022/> <https://horley.life/appnimi-pdf-locker-crack-with-key/> <http://tekbaz.com/2022/07/04/net-workshop-crack-license-keygen-mac-win/> <https://ergotherapie-wahmkow.de/free-voice-recorder-crack-free-download-x64/> <https://wakelet.com/wake/9zwTWxTObtmO36ylXDWaf> <https://nisharma.com/power-engine-free-for-pc-latest-2022/> [https://likesmeet.com/upload/files/2022/07/YCisiL22rgP2ZWyb3GGs\\_04\\_1acc7021d7ee197a34d543e](https://likesmeet.com/upload/files/2022/07/YCisiL22rgP2ZWyb3GGs_04_1acc7021d7ee197a34d543e82ec8a1d9_file.pdf) [82ec8a1d9\\_file.pdf](https://likesmeet.com/upload/files/2022/07/YCisiL22rgP2ZWyb3GGs_04_1acc7021d7ee197a34d543e82ec8a1d9_file.pdf) <https://cdn.vansfans.cn/img/2022/07/giomard.pdf>

<https://coopdespensasolidaria.com/contactgenie-quickport-crack-latest-2022/>

<https://usalocalads.com/advert/ultracipher-2-3-0-4-full-version-download-for-windows/> [https://pertecarali.wixsite.com/consmasdeve/post/windows-10-rollback-utility-crack-keygen-full](https://pertecarali.wixsite.com/consmasdeve/post/windows-10-rollback-utility-crack-keygen-full-version-free-for-pc)[version-free-for-pc](https://pertecarali.wixsite.com/consmasdeve/post/windows-10-rollback-utility-crack-keygen-full-version-free-for-pc)

https://ideniewelry.com/wp-content/uploads/4Media\_Bluray\_to\_MKV\_Converter.pdf

<http://maltmitfa.yolasite.com/resources/DVD-Dumper--Crack-Download-PCWindows.pdf>

<http://www.teploobmenka.ru/advert/teploobmennik-titanovyj/>

<https://wakelet.com/wake/OX4ZGOf7MROEEb56UW-x2>

<https://hormariye.net/wp-content/uploads/2022/07/ShortDoorNote.pdf>

<https://institutoideia.org/wp-content/uploads/2022/07/bimuye.pdf>

[https://philippinesrantsandraves.com/upload/files/2022/07/iVfkW63DBhWYQYZemACs\\_04\\_a7716ccaf](https://philippinesrantsandraves.com/upload/files/2022/07/iVfkW63DBhWYQYZemACs_04_a7716ccafbe8f81af2c750d2cf98c6db_file.pdf) [be8f81af2c750d2cf98c6db\\_file.pdf](https://philippinesrantsandraves.com/upload/files/2022/07/iVfkW63DBhWYQYZemACs_04_a7716ccafbe8f81af2c750d2cf98c6db_file.pdf)